## [www.twhits.com http://www.twhits.com](http://www.twhits.com)

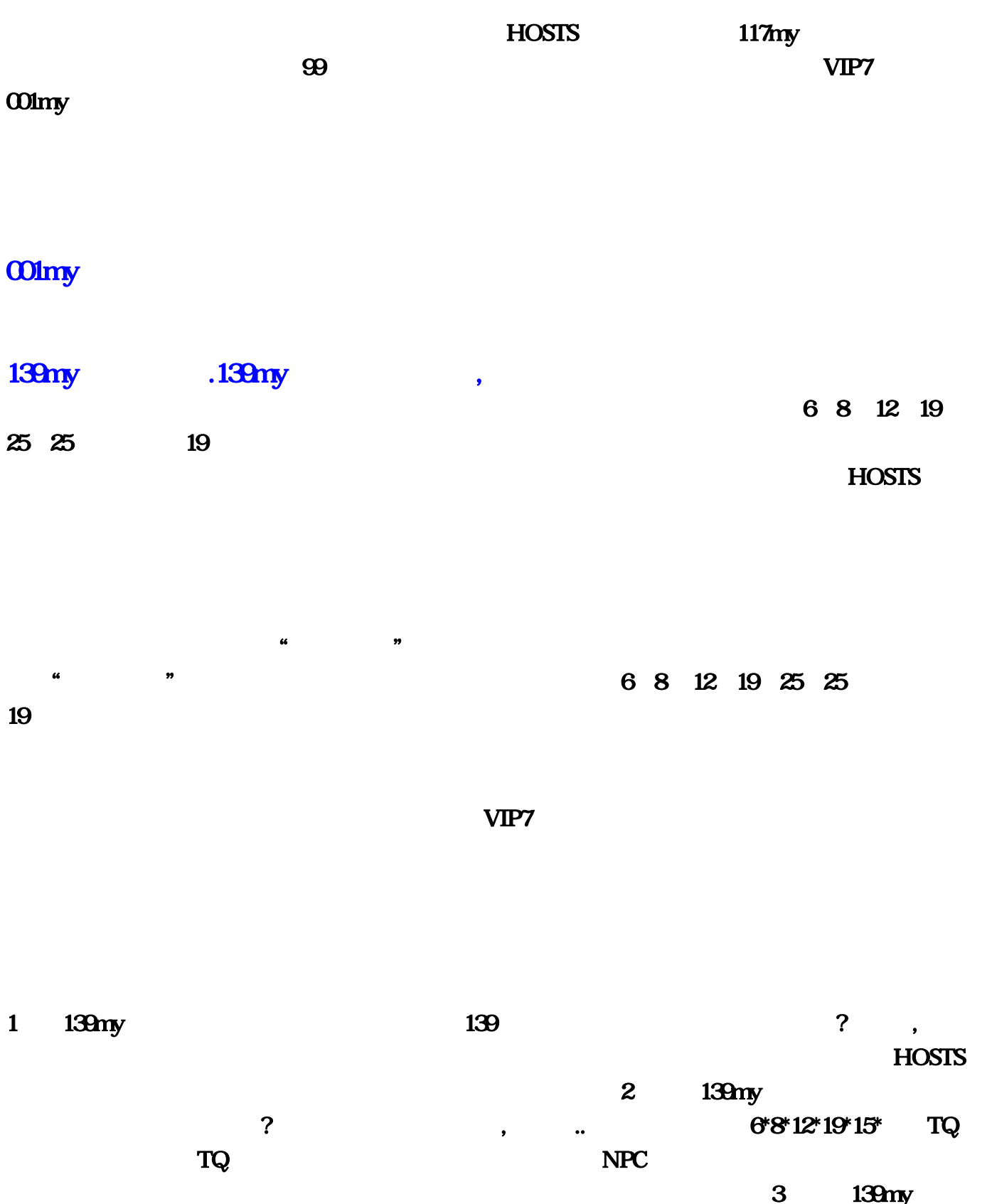

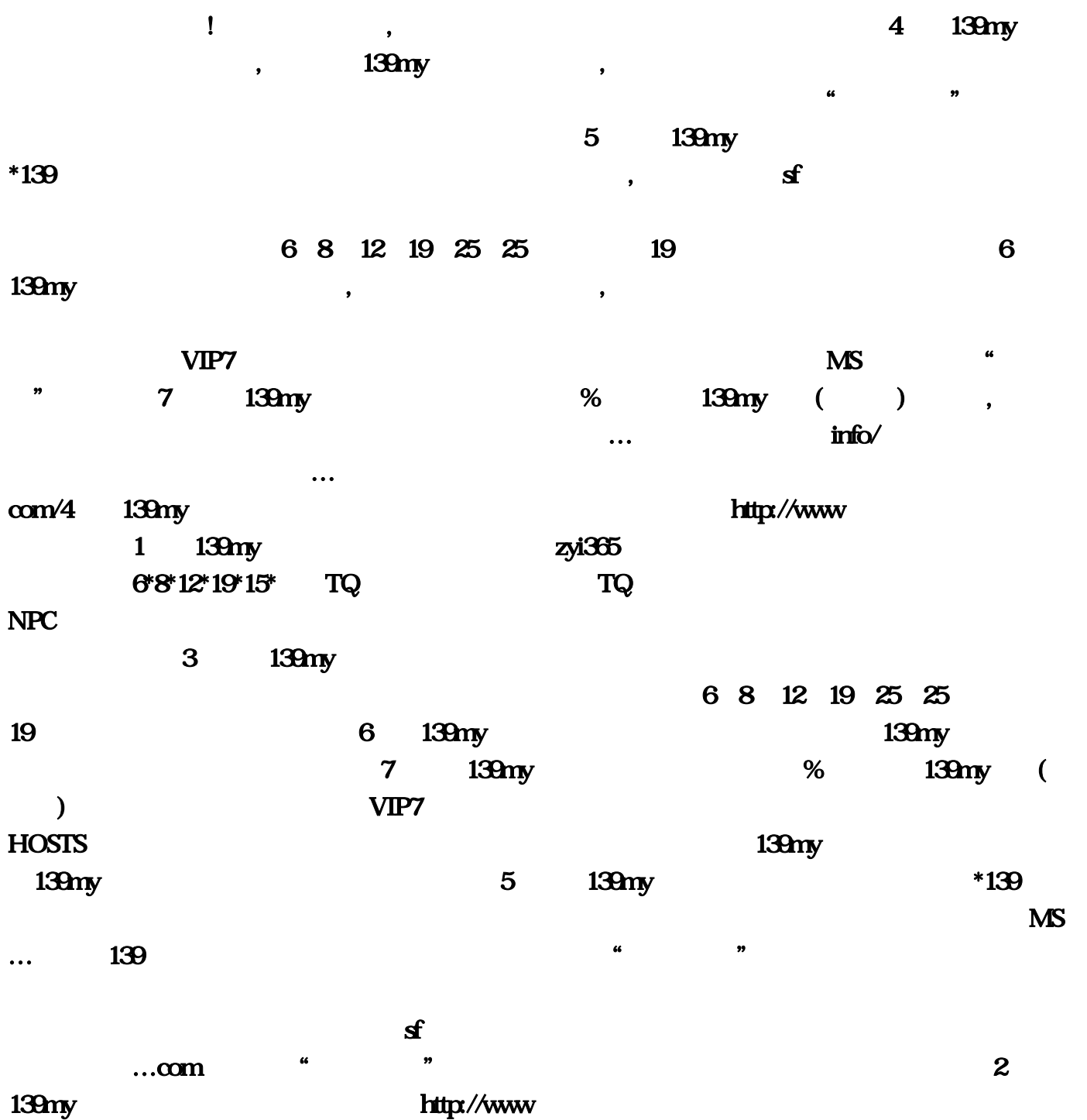